Subject: Attach to bone :S Posted by [theplague](http://renegadeforums.com/index.php?t=usrinfo&id=2728) on Sun, 29 Jan 2006 08:37:18 GMT [View Forum Message](http://renegadeforums.com/index.php?t=rview&th=18514&goto=187576#msg_187576) <> [Reply to Message](http://renegadeforums.com/index.php?t=post&reply_to=187576)

Here is the code i use:rlogo = Commands->Create\_Object\_At\_Bone(obj, "Invisible\_Object", "K\_R UPPERARM");

llogo = Commands->Create\_Object\_At\_Bone(obj, "Invisible\_Object", "K\_L UPPERARM"); Commands->Attach\_To\_Object\_Bone(rlogo,obj,"K\_R UPPERARM"); Commands->Attach\_To\_Object\_Bone(llogo,obj,"K\_L UPPERARM"); Commands->Set\_Model(rmedal, "p\_doubdam"); Commands->Set\_Model(lmedal, "p\_doubdam");i wanted it to attach to the upper arms, but no matter what bone name i try, it always ends up on the butt...

here are the bone names i have:

C\_ENO\_H C\_ENO\_ **WORLDBOX** K\_R THIGH K\_R CALF K\_R FOOT K\_L THIGH K\_HEAD K\_L CALF K\_L FOOT K\_PELVIS **BOUNDINGBOX** K\_ABDOMEN K\_CHEST K\_NECK K\_R UPPERARM K\_R FOREARM K\_R HAND K\_L UPPERARM K\_L FOREARM K\_L HAND K\_HEAD

can someone tell me what i'm doing wrong? cos this is realy anoying...

File Attachments

1) [ScreenShot47.jpg,](http://renegadeforums.com/index.php?t=getfile&id=632) downloaded 229 times

Page 1 of 2 ---- Generated from [Command and Conquer: Renegade Official Forums](http://renegadeforums.com/index.php)

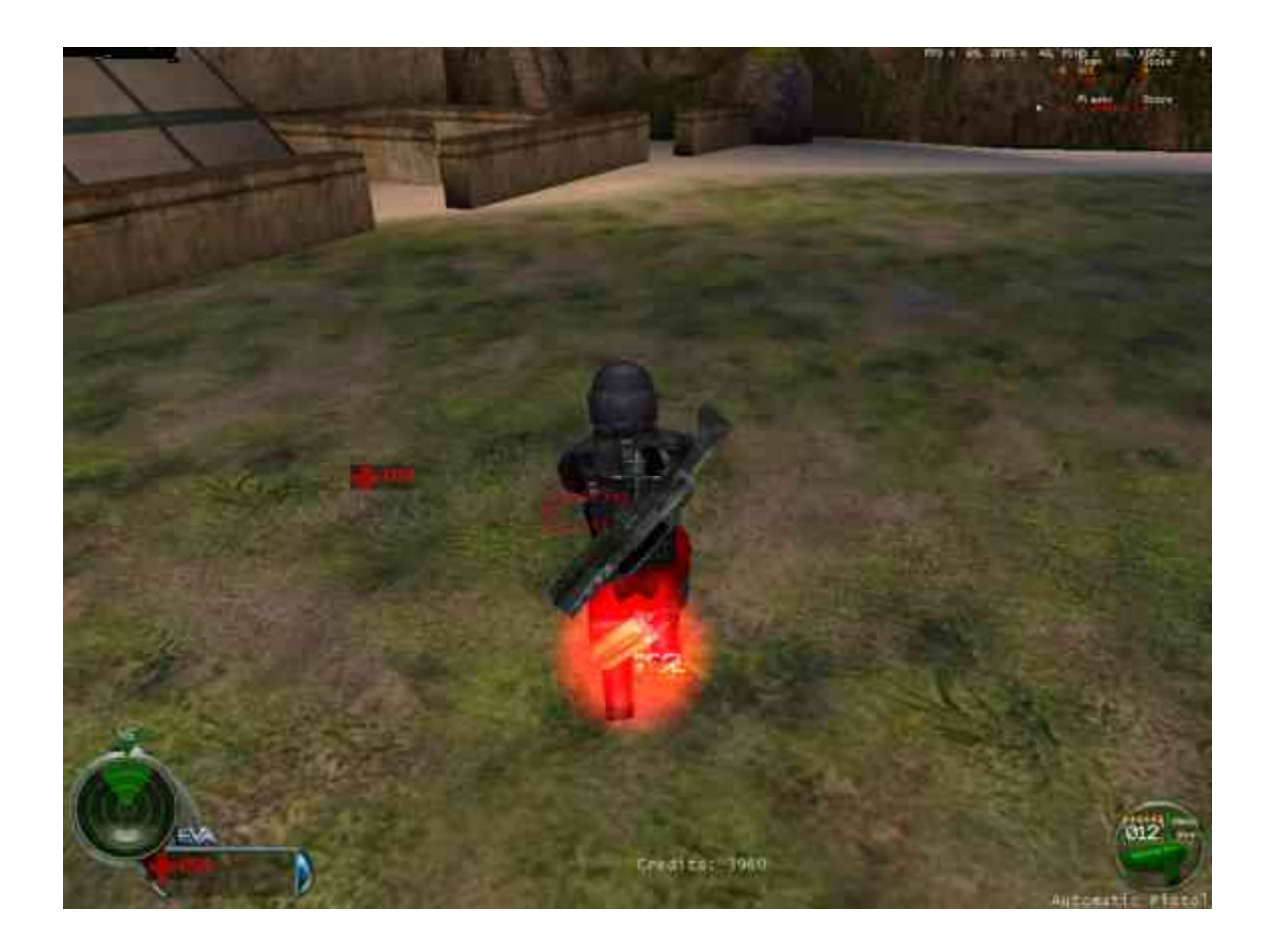

Page 2 of 2 ---- Generated from [Command and Conquer: Renegade Official Forums](http://renegadeforums.com/index.php)